# VACON® NX AC ドライブ

DC/DC コンバータ 操作ガイド

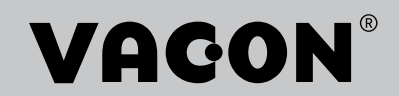

# 目次

文書 ID: 172F8413A 改訂リリース日: 05.30.2022

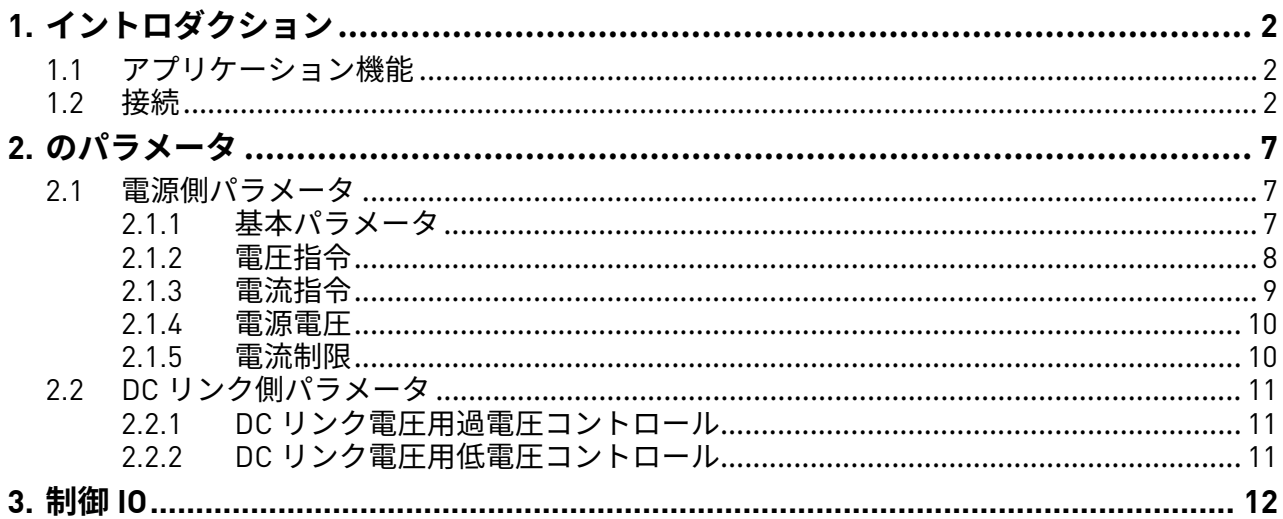

# <span id="page-3-0"></span>1. **イントロダクション**

DC/DC アプリケーションは、システムのニーズに応じて出力を生成し、異なるトポロジーでシス テムに統合することが可能です。該当するトポロジーの選択については、デザインガイド、ハイ ブリダイゼーション (DPD01887A)を参照してください。

# <span id="page-3-1"></span>1.1 **アプリケーション機能**

![](_page_3_Picture_260.jpeg)

![](_page_3_Figure_6.jpeg)

P2.5.4 P2.5.1

![](_page_3_Picture_261.jpeg)

図 *1. DC/DC* 接続

パラメータの詳細については、 2 [章 「のパラメータ」](#page-8-3)をご参照ください。

# <span id="page-3-2"></span>1.2 **接続**

相ケーブル (U、 V、 W)とケーブル B-/DC- を正しい端子に接続します。図 2、 3 [ページ の](#page-4-0) 「FR4-FR9 [メイン端子」](#page-4-0)、図 3、 4 ページ の 「CH62 [メイン端子」、](#page-5-0)図 4、 5 [ページ の 「](#page-6-0)FI4-FI10 [基本配線図」、](#page-6-0)図 5、 6 ページ の 「2 x FI10 [基本配線図」を](#page-7-0)ご参照ください。

**注記:**接続はドライブによって異なります。該当するドライブの取扱説明書の接続端子を必ず確 認してください。例: FR4-FR6 INU デバイス (FI4-FI6) B- = DC-。

![](_page_4_Figure_2.jpeg)

<span id="page-4-0"></span>図 *2. FR4-FR9* メイン端子

<span id="page-5-0"></span>![](_page_5_Picture_2.jpeg)

図 3. CH62 メイン端子

![](_page_6_Figure_2.jpeg)

 $FI4-FI8$ 

FI9-FI10

図 4. FI4-FI10 基本配線図

<span id="page-6-0"></span>注記:ヒューズの位置と選定はシステム設計によって異なります。

![](_page_7_Figure_2.jpeg)

FI10 モジュール1 モジュール2 FI10

図 *5. 2 x FI10* 基本配線図

<span id="page-7-0"></span>**注記:**ヒューズの位置と選定はシステム設計によって異なります。

# <span id="page-8-3"></span><span id="page-8-0"></span>2. **のパラメータ**

<span id="page-8-1"></span>2.1 **電源側パラメータ**

# <span id="page-8-2"></span>2.1.1 **基本パラメータ**

表 *1.* 基本パラメータ

| コード                | パラメータ     | 最小  | 最大    | 単位 | デフォルト | ID   | 注記                                         |
|--------------------|-----------|-----|-------|----|-------|------|--------------------------------------------|
| P <sub>2.1.1</sub> | 電源定格電流    | 0.0 | 多様    | A  | 多様    | 113  | 供給量                                        |
| P <sub>2.1.2</sub> | 電源定格電圧    | 200 | 1099  | V  | 多様    | 110  |                                            |
| P <sub>2.1.3</sub> | 電源定格電圧    | 0   | 32000 | kW | 0     | 116  |                                            |
| P <sub>2.1.4</sub> | コントロールモード | 0   |       |    | 0     | 1858 | $0 = \overline{\mathbb{E}}$ 流<br>$1 - $ 雷圧 |
| P <sub>2.1.5</sub> | 識別        | 0   |       |    | 0     | 631  | 0= アクションなし<br>= 電流、測定、オフセット                |

#### *P2.1.1* **電源定格電流** *ID113*

このパラメーターは、充電電流制限などの 100% 電流として使用される電流値を定義します。

# *P2.1.2* **電源定格電圧** *ID110*

このパラメーターは、電圧指令などの 100% 電圧として使用される絶対的な電圧値を定義します。

#### *P2.1.3* **電源定格出力** *ID116*

このパラメーターは、電力監視値のパーセンテージをスケーリングするために使用します。

#### *P2.1.4* **コントロールモード** *ID1858*

このパラメーターは、ドライブのコントロールモードを選択するために使用します。

**0** = 電流コントロールモード

**1** = 電圧コントロールモード

# *P2.1.5* **識別** *ID631*

このパラメータは、現在の測定値を校正するために使用します。

**0** = アクションなし

**1** = 現在の測定オフセット

識別が終了したら、ドライブをバッテリーシステムまたは使用されている DC 電源に接続する必 要があります。 DC リンクに負荷をかけないでください。

識別実⾏を選択し、識別モードを選択した後、20 秒以内に DC/DC コンバータにスタートコマンド を与えます。

# <span id="page-9-0"></span>2.1.2 **電圧指令**

| コード                  | パラメータ    | 最小   | 最大  | 単位             | デフォルト | ID   | 注記                                                       |
|----------------------|----------|------|-----|----------------|-------|------|----------------------------------------------------------|
| P2.2.1.1             | 電圧指令     | 0    | 320 | $\%$           | 100   | 1462 |                                                          |
| P <sub>2.2.1.2</sub> | ドループ     | 0    | 100 | $\frac{0}{0}$  | 0     | 620  |                                                          |
| P2.2.1.3             | 電圧指令ランプ率 | $-1$ | 320 | $\frac{\%}{s}$ | 5     | 1867 |                                                          |
| P <sub>2.2.1.4</sub> | 始動時の電圧指令 | 0    | 2   |                | 3     | 1864 | $0 - \frac{1}{10}$<br>1 = 始動電圧指令<br>2 = 測定<br>$3 = 80\%$ |
| P <sub>2.2.1.5</sub> | 始動電圧指令   | 0    | 320 | $\frac{0}{0}$  | 90    | 1865 |                                                          |

表 *2.* 電圧指令の処理

#### *P2.2.1.1 DC* **電圧指令** *ID1462*

電源定格電圧の割合 (%)での電圧指令。

# *P2.2.1.2* **ドループ** *ID620*

電圧指令ドループ。並列 DC-DC コンバータが使用されている場合に使用します。

## *P2.2.1.3* **無効電流指令ソース選択** *ID1867*

%または秒単位での電圧指令ランプ率。

# *P2.2.1.4* **始動時の電圧指令** *ID1864*

このパラメータは、始動時に始動電圧指令値をどのように処理するかを定義するために使用しま す。値が実際の電源電圧に近い場合、始動はよりスムーズになります。

## **0** = **指令**

始動時の電圧は P2.2.1.1 電圧指令により直接与えられた指令です。

# **1** = **V Ref スタート**

始動時の電圧は、パラメーター P2.2.1.5 始動電圧指令で定義され、設定されたランプ率で実際の 指令までランプされます。

# **2** = **測定**

始動時の電圧は、測定電圧 V1.12.11 電圧測定から取得されます。ID1866. この監視値は、アナログ ID 関数またはフィールドバスから書き込むことができます。

 $3 = 80%$ 

ドライブは、電源電圧の 80% の初期推定値として起動します。

## *P2.2.1.5* **始動電圧指令** *ID1865*

P2.2.1.4 スタート時の電圧指令が 1 / V Ref スタートである場合に、初期始動電圧に使用される電 圧値。

# <span id="page-10-0"></span>2.1.3 **電流指令**

![](_page_10_Picture_203.jpeg)

![](_page_10_Picture_204.jpeg)

# *P2.2.2.1* **電流指令** *ID1860*

ドライブの有効電流指令を電源定格電流の割合で⽰します。

有効電流指令 > 0:ドライブ DC-Link から電源への電流フロー。

有効電流指令 < 0:電源からドライブ DC-Link への電流フロー。

# *P2.2.2.2.1* **位相指令モード** *ID1859*

このパラメーターは、全ての位相で同じ電流指令が使用されるのか、または電流が個々に制御さ れるのかを選択するために使用します。

# **0 = 共通**

P:電流指令はすべての位相で使用されます。

# **1 = 個別の位相制御**

各位相は G2.2.2.2 パラメータで個別に制御されます。

各位相に個別の DC 電源がある場合に使用します。

# *P2.2.2.2.2 IU* **電流指令** *ID128*

個別モードでの U 相電流指令。

## *P2.2.2.2.3 IV* **電流指令** *ID129*

個別モードの V 相電流指令。

# *P2.2.2.2.4 IW* **電流指令** *ID130*

個別モードでの W 相電流指令。

# <span id="page-11-0"></span>2.1.4 **電源電圧**

表 *4.* 電源電圧

| $\Box$ - $\ddot{F}$ | パラメータ      | 最小   | 最大    | 単位  | デフォルト    | ID   | 注記   |
|---------------------|------------|------|-------|-----|----------|------|------|
| P2.5.4.1            | 電源最小電圧     | 50.0 | 100.0 | Vdc | 200/345  | 1893 | 放電制限 |
| P2.5.4.2            | 電源最大電圧     | 50.0 | 100.0 | Vdc | 749/1099 | 1895 | 充電制限 |
| P2.5.4.3            | 電源電圧ヒステリシス | 0.0  | 100.0 | Vdc | 5.0      | 1896 |      |

#### *P2.5.4.1* **電源最小電圧** *ID1893*

電源 DC 電圧がこの最小値に達すると、放電は無効になります。

#### *P2.5.4.2* **電源最大電圧** *ID1895*

電源 DC 電圧がこの最大値に達すると、充電は無効になります。

# *P2.5.4.3* **電源電圧ヒステリシス** *ID1896*

制限機能のヒステリシス。

# <span id="page-11-1"></span>2.1.5 **電流制限**

表 *5.* 電流制限

| コード                  | パラメータ | 最小 | 最大  | 単位   | <b> デフォルト</b> | ID   | 注記      |
|----------------------|-------|----|-----|------|---------------|------|---------|
| P2.5.1.1             | 電流制限  |    | 多様  | A    | 多様            | 107  | 総電流制限   |
| P <sub>2.5.1.2</sub> | 充電制限  |    | 300 | $\%$ | 105           | 1290 | 定格電流の割合 |
| P <sub>2.5.1.2</sub> | 放電制限  |    | 300 | $\%$ | 105           | 289  | 定格電流の割合 |

# *P2.5.1.1* **電流制限** *ID107*

電流制限 (A)。

# *P2.5.1.2* **充電制限** *ID1290*

電源定格電流の割合 (%)であらわす充電電流制限。

# *P2.5.1.3* **放電制限** *ID107*

電源定格電流の割合 (%)であらわす放電電流制限。

# <span id="page-12-0"></span>2.2 DC **リンク側パラメータ**

# <span id="page-12-1"></span>2.2.1 DC **リンク電圧用過電圧コントロール**

![](_page_12_Picture_219.jpeg)

![](_page_12_Picture_220.jpeg)

## *P2.5.3.1* **過電圧指令** *ID1528*

ドライブの定格 DC 電圧の割合 (%)であらわす過電圧指令。

## *P2.5.3.2* **過電圧ドループ** *ID1862*

過電圧指令ドループ。有効電流が 100% になると、設定されたドループに達します。

## <span id="page-12-2"></span>2.2.2 DC **リンク電圧用低電圧コントロール**

表 *7. DC* リンク電圧用低電圧コントロール

| コード                  | パラメータ   | 最小 | 最大  | 単位            | デフォルト | ID   | 注記                                                                    |
|----------------------|---------|----|-----|---------------|-------|------|-----------------------------------------------------------------------|
| P <sub>2.5.2.1</sub> | 低電圧指令   |    | 320 | $\%$          | 65    | 1567 | 定格 DC リンク電圧の割合。<br> 500 V AC ユニット:675 V DC<br> 690 V AC ユニット:931 V DC |
| P <sub>2.5.2.2</sub> | 低雷圧ドループ |    | 100 | $\frac{0}{0}$ |       | 1863 |                                                                       |

# *P2.5.2.1* **低電圧指令** *ID1567*

ドライブの定格 DC 電圧の割合 (%)であらわす低電圧指令。

## *P2.5.2.2* **低電圧ドループ** *ID1863*

低電圧指令ドループ。有効電流が 100% になると、設定されたドループに達します。

**注記:**パラメーターの詳細は、 Vacon NX プログラミング・ガイド (DPD01886A)をご参照くだ さい。

<span id="page-13-0"></span>3. **制御** IO

表 *8.* デフォルトの *I/O* 構成

|      | NXOPTA1        |                   |                                                       |                                                                                               |
|------|----------------|-------------------|-------------------------------------------------------|-----------------------------------------------------------------------------------------------|
|      |                | 端子                | 信号                                                    | 説明                                                                                            |
|      | 1              | +10 Vref          | 基準電圧出力                                                | ポテンショメーターなどの電圧                                                                                |
|      | $\overline{2}$ | $Al1+$            | アナログ入力1<br>範囲 0-10V、Ri = 200Ω<br>範囲 0-20 mA、Ri = 250Ω | アナログ入力1 ジャンパにより<br>選択された入力範囲<br>デフォルト範囲:電圧 0-10V                                              |
|      | 3              | $AI1-$            | I/0 接地                                                | 基準と制御のための接地                                                                                   |
|      | 4              | $AI2+$            | アナログ入力2<br>範囲 0-10V、Ri = 200Ω                         | アナログ入力2<br>ジャンパにより選択された入力<br>範囲                                                               |
|      | 5              | $AI2-$            | 範囲 0-20 mA、Ri = 250Ω                                  | デフォルト範囲:<br>電流 0 - 20 mA                                                                      |
|      | 6              | $+24V$            | 制御電圧出力                                                | スイッチなどの電圧 最大 0.1 A                                                                            |
|      | 7              | $GND$ $1/\bullet$ | 接地                                                    | 基準と制御のための接地                                                                                   |
|      | 8              | DIN <sub>1</sub>  | スタートリクエスト<br>プログラム可能 G2.3.1                           | 接点閉 = スタートリクエスト                                                                               |
|      | 9              | DIN <sub>2</sub>  | プログラム可能 G2.3.1                                        | デフォルトで関数が定義され<br>ていません                                                                        |
|      | 10             | DIN <sub>3</sub>  | フォルトリセット<br>プログラム可能 G2.3.1                            | 立ち上がりエッジがアクティブな<br>フォルトをリセットします                                                               |
|      | 11             | CMA               | DIN 1-DIN 3のコモン                                       | GND または +24V に接続                                                                              |
|      | 12             | $+24V$            | 制御電圧出力                                                | スイッチの電圧 (#6を参照)                                                                               |
|      | 13             | GND $1/\phi$      | 接地                                                    | 基準と制御のための接地                                                                                   |
| K1   | 14             | DIN4              | プログラム可能 G2.3.1                                        | 接点閉 = MCC 閉                                                                                   |
|      | 15             | DIN <sub>5</sub>  | プログラム可能 G2.3.1                                        | デフォルトで関数が定義されて<br>いません                                                                        |
|      | 16             | DIN6              | プログラム可能 G2.3.1                                        | デフォルトで関数が定義されて<br>いません                                                                        |
|      | 17             | CMB               | DIN4-DIN6のコモン                                         | GND または +24V に接続                                                                              |
| mA   | 18             | $AOA1+$           | アナログ出力1<br>プログラム可能 P2.3.1                             | ジャンパにより選択された出力<br>範囲<br>範囲 0-20 mA。R <sub>1</sub> 、最大 500Ω<br>範囲 0-10 V. R <sub>1</sub> > 1kΩ |
|      | 19             | $AOA1 -$          |                                                       |                                                                                               |
|      | 20             | DOA1              | デジタル出力<br>準備完了/警告 (点滅)                                | プログラム可能<br>オープンコレクタ、l≤50mA、<br>$U \leq 48$ VDC                                                |
|      | NXOPTA2        |                   |                                                       |                                                                                               |
|      | 21             | <b>RO1</b>        | リレー出力1                                                | スイッチング能力<br>24 V DC / 8 A                                                                     |
|      | 22             | <b>RO 1</b>       | プログラム可能 G2.4.1                                        | 250 V AC / 8 A<br>125 V DC / 0.4 A                                                            |
|      | 23             | <b>RO1</b>        |                                                       |                                                                                               |
| 220  | 24             | <b>RO 2</b>       | リレー出力2                                                |                                                                                               |
|      | 25             | <b>RO 2</b>       |                                                       |                                                                                               |
| V AC | 26             | <b>RO 2</b>       |                                                       |                                                                                               |
| K1   |                |                   |                                                       | 9429                                                                                          |

# VAGON®

www.danfoss.com

Document ID:

![](_page_14_Picture_3.jpeg)

Rev. A

Vacon Ltd Member of the Danfoss Group Runsorintie 7 65380 Vaasa Finland

Sales code: DOC-INSDCDC+DLJA